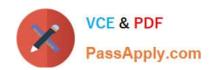

# NS0-302<sup>Q&As</sup>

NetApp Certified Hybrid Cloud Administrator

# Pass NetApp NS0-302 Exam with 100% Guarantee

Free Download Real Questions & Answers PDF and VCE file from:

https://www.passapply.com/ns0-302.html

100% Passing Guarantee 100% Money Back Assurance

Following Questions and Answers are all new published by NetApp
Official Exam Center

- Instant Download After Purchase
- 100% Money Back Guarantee
- 365 Days Free Update
- 800,000+ Satisfied Customers

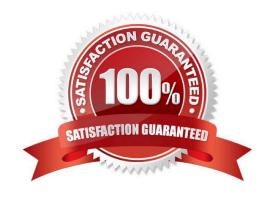

### https://www.passapply.com/ns0-302.html

2024 Latest passapply NS0-302 PDF and VCE dumps Download

#### **QUESTION 1**

You are the administrator for your company\\'s public cloud system. As you are deploying OnCommand Cloud Manager, you notice that each time you try to deploy a Cloud Volumes ONTAP Instance, you receive an access denied message in the log file.

In this scenario, what must you do to solve this problem?

- A. Set the security permissions from the AWS support site.
- B. Set the security permissions from the NetApp Support site.
- C. Reset OnCommand Cloud Manager to the default permissions.
- D. Apply the security policy from NetApp Cloud Central.

Correct Answer: C

#### **QUESTION 2**

What is the difference between a mirror and a backup replication policy?

- A. Mirror replication policies can retain more Snapshot copies at the destination than at the source.
- B. Backup replication policies are faster than mirror replication policies.
- C. Backup replication policies can retain more Snapshot copies at the destination than at the source.
- D. Mirror replication policies are faster than backup replication policies.

Correct Answer: A

#### **QUESTION 3**

You are the administrator for your company\\'s public cloud infrastructure. Your Cloud Volumes ONTAP systems are working properly, ensuring that all users can access the data services that the system provides. Performance and health data Is not being reported to NetApp for support. You want to ensure

that Cloud Volumes ONTAP can send AutoSupport messages to NetApp.

In this scenario, which routing and firewall policy must be configured to ensure proper access to ActivelQ?

- A. outbound access to SMTP activelQ.netapp.com
- B. outbound access to HTTP/HTTPS mysupport.netapp.com
- C. bidirectional access to HTTP/HTTPS mysupport.netapp.com
- D. outbound access to HTTP/HTTPS activeIQ.netapp.com

Correct Answer: A

## https://www.passapply.com/ns0-302.html

2024 Latest passapply NS0-302 PDF and VCE dumps Download

#### **QUESTION 4**

| Which two advanced SME | features are available | with Cloud Volumes | ONTAP 9.5? | (Choose two.) |
|------------------------|------------------------|--------------------|------------|---------------|
|------------------------|------------------------|--------------------|------------|---------------|

- A. credit limits
- B. workgroup authentication
- C. large MTU
- D. multichannel

Correct Answer: C

#### **QUESTION 5**

As the site reliability engineer, you have successfully deployed Kubernetes clusters on AWS and Google Cloud Platform using NetApp Kubernetes Service.

In this scenario, what would enable you to manage these clusters through a single management Interface?

- A. Federation
- B. Helm Charts
- C. Istlo
- D. NetApp Trident

Correct Answer: C

Latest NS0-302 Dumps

NS0-302 PDF Dumps

NS0-302 Braindumps